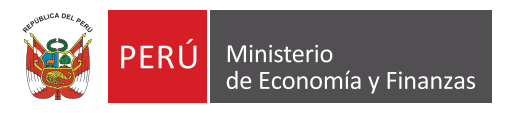

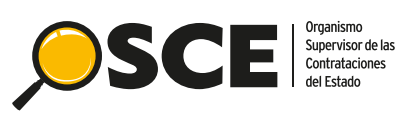

## **¿Cómo usar Google Hangouts Meet?**

Guía para tu participación en una **audiencia virtual**  a través de esta plataforma.

**Paso 1**

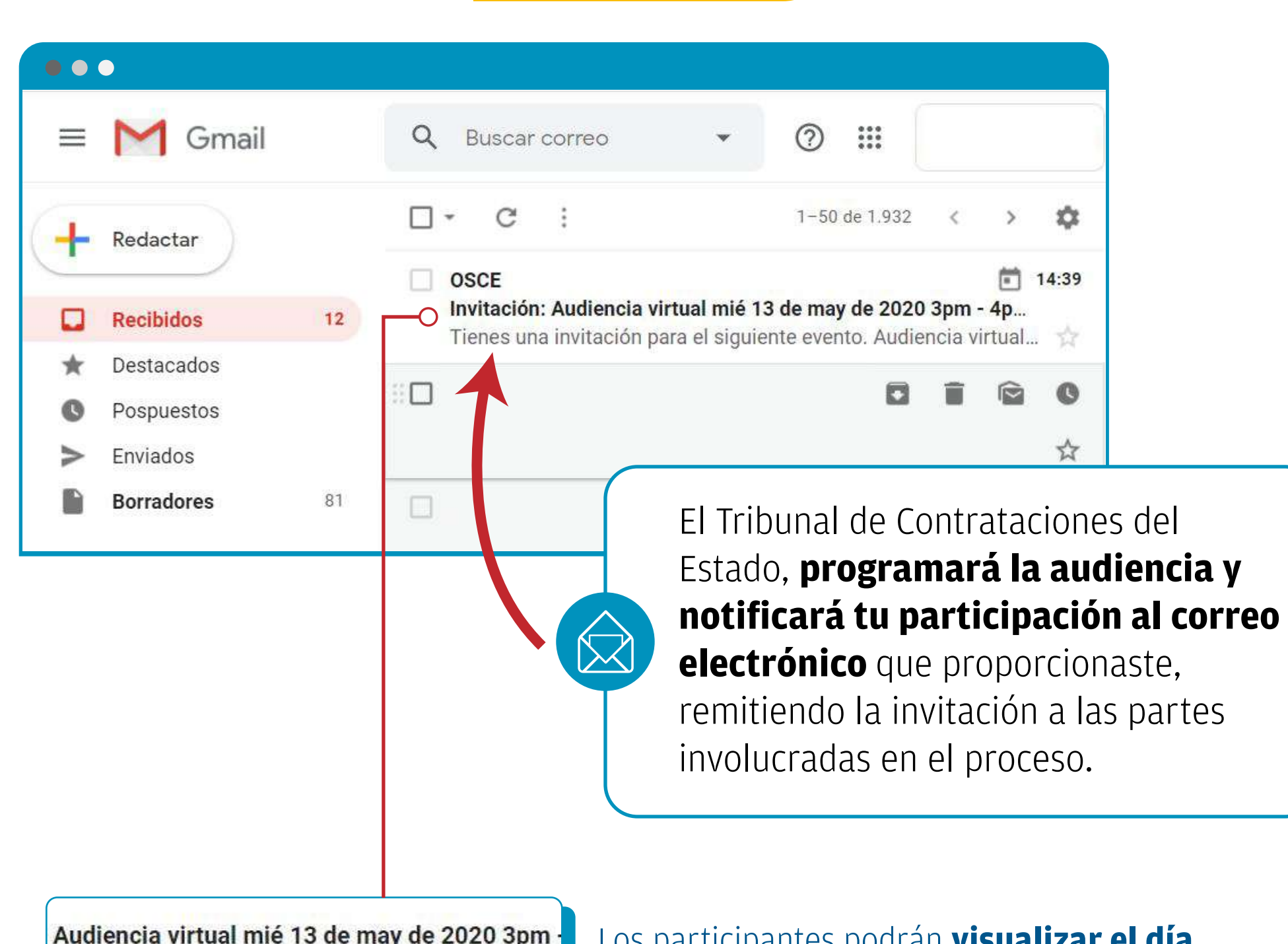

invitación para el siguiente evento. Audiencia vi

Los participantes podrán **visua**l **y hora** en el que se realizará la audicencia.

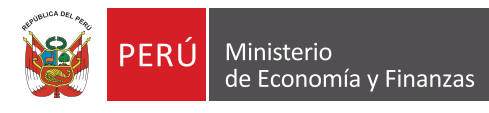

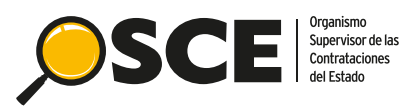

## **Paso 2**

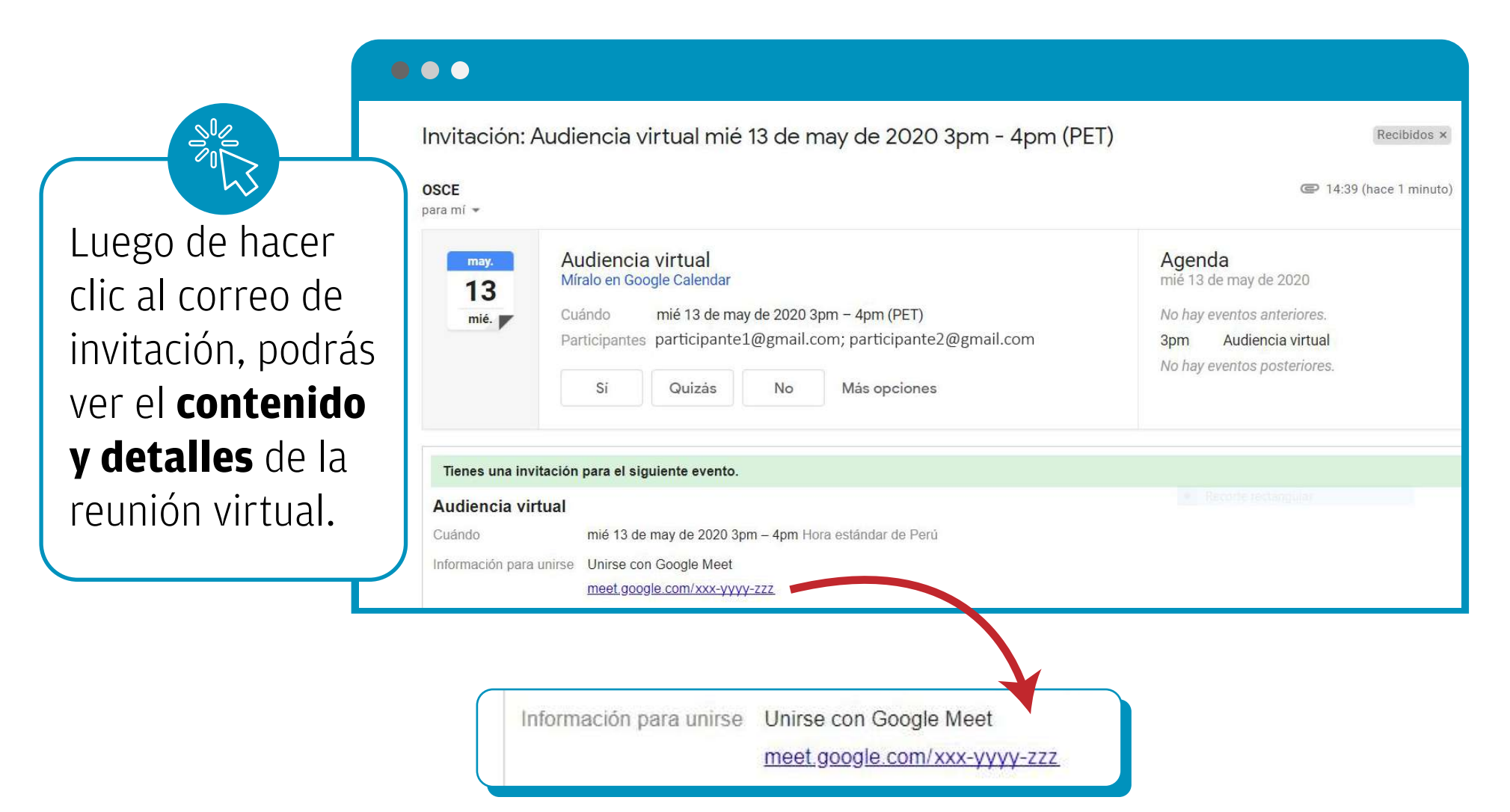

## Encontrarás el **enlace para unirte** a

la audiencia virtual (Hangouts Meet).

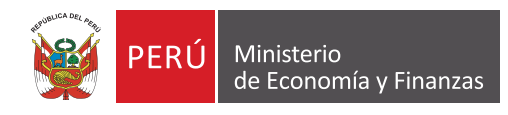

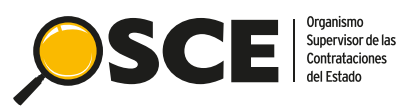

## **Paso 3**

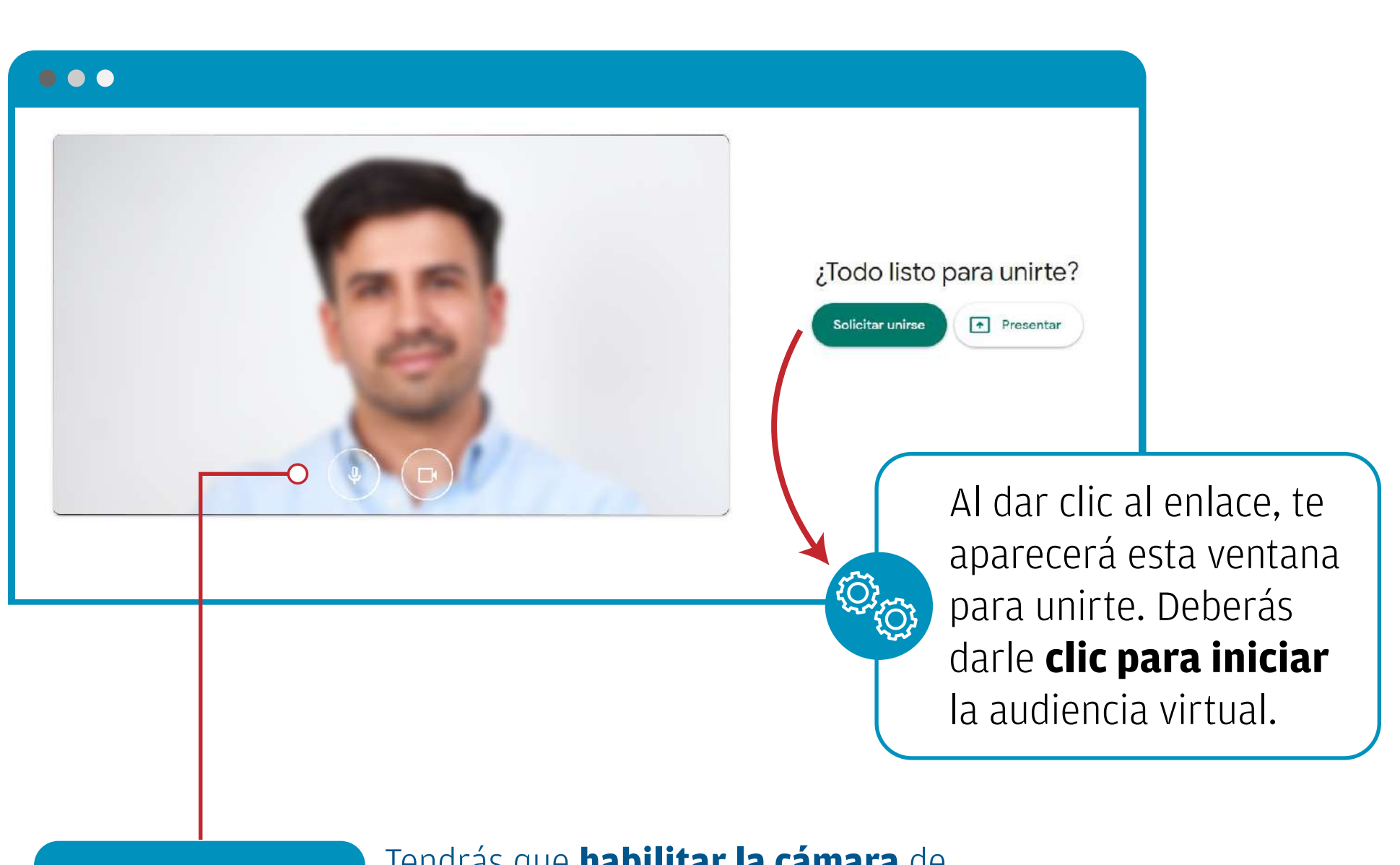

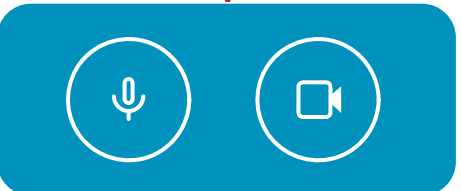

Tendrás que **habilitar la cámara** de video y estar **atento al uso alternado del micrófono** según corresponda.

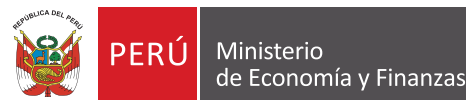

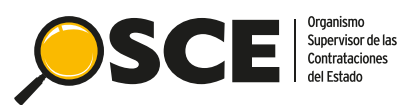

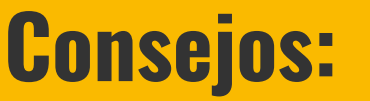

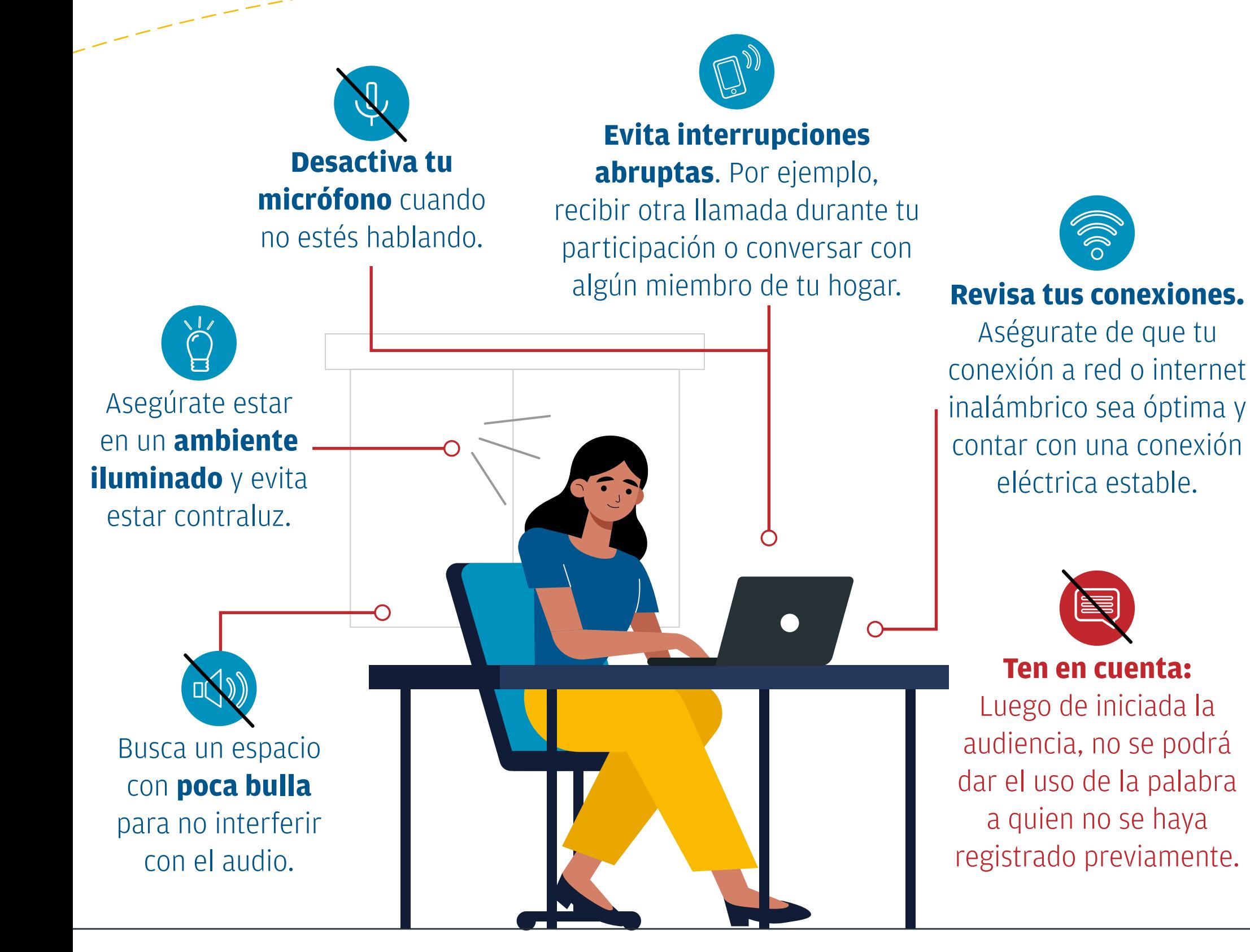

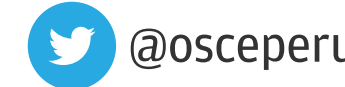

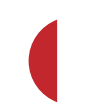